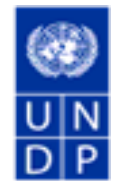

# **PROGRAMA DE LAS NACIONES UNIDAS PARA EL DESARROLLO (PNUD) DOCUMENTO DE ACLARACIONES NO. 1 REFERENCIA: SDP 19187-2022**

## **LTA para la realización de encuestas en América Latina y el Caribe**

**26-enero-2022**

Notificamos a todos los oferentes interesados en participar en el proceso 19187-2022 para el **LTA para la realización de encuestas en América Latina y el Caribe,** que hemos recibido las siguientes consultas:

#### **Pregunta #1: Teniendo en cuenta que:**

a) **en la página 23, punto n°23, se habla de un monto promedio de facturación de USD115,000 anuales; según el apartado G en la página 33, se estima que el promedio de estudios anuales será de 8 y que según en apartado D en la página 31, esos estudios se elegirán de uno de los 4 paquetes que se describen**

#### **Quisiéramos entender:**

• **Si el monto que arriba definen de USD115,000 es para uno (1) de esos 8 estudios (un promedio) o, en caso contrario que base tiene de muestra, alcance, etc…**

Respuesta #1: Para el periodo del LTA se puede tener un promedio de 3 estudios grandes subregional. O pueden ser estudios nacionales con un promedio de USD\$25,000 a USD\$30,000 por país.

## **Pregunta #2: ¿Podrían especificarnos el detalle de la cantidad de encuestas y casos considerados en cada paquete? Por ejemplo, para el paquete 1 y teniendo en cuenta que se realizan encuestas en 6 países y se estiman 3 encuestas por año: ¿el total de encuestas que deben cotizarse para el año calendario son 18 encuestas de entre 1200 a 1500 casos cada una?**

Respuesta 2: Se considerarán 3 encuestas regionales en la duración del LTA, o pueden ser 8 estudios por país, el tamaño de muestra esperado mínimo es 1200, y depende la cotización de la capacidad de la empresa de asumir x o y estudios regionales/nacionales por año.

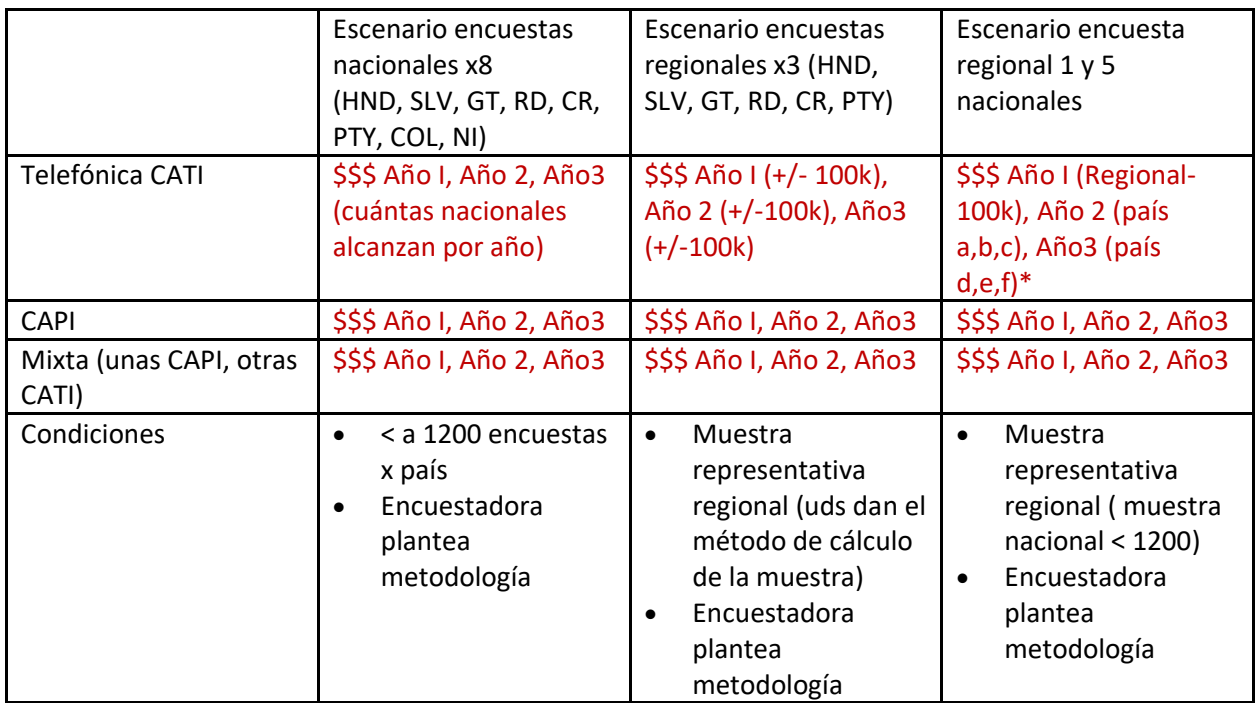

### **Pregunta 2B: ¿Deben cotizarse los cuatro paquetes?**

Respuesta 2 B: Si, es correcto.

### **Pregunta #3: En cuanto a la cantidad de preguntas consideradas en cada paquete (ejemplo paquete 1: 40-50 preguntas) ¿Incluyen o no incluyen las preguntas sociodemográficas u otras preguntas de clasificación?**

Respuesta #3: No, se suele sumar las sociodemográficas a las efectivas del tema.

### **Pregunta #4: En referencia a la metodología de relevamiento o de captura del dato la contraparte espera:**

**A) Que la consultora o el proveedor brinde una propuesta con algún tipo de metodología especifica (telefónica, presencial o panel online).**

## **B) Que la consultora o el proveedor se ajuste a una propuesta especifica de la contraparte.**

Respuesta #4: Descripción de ambos tipos de metodologías que puede manejar CATI o CAPI. Esto dependerá del estudio y el tema y se revisarà la experiencia de la compañía con ambos estudios. Es un ejemplo tipo de estas experiencias de campo.

# **Pregunta #5: El paquete 4 refiere a encuesta mediante una modalidad telefónica, ¿refiere a una metodología IVR (Interactive Voice Response) o CATI (Computerassisted Telephone Interviewing)?**

Respuesta #5: CATI

**Se agradece confirmar interés en este proceso de SDP utilizando función "Accept Invitation" (Aceptar invitación) en el sistema eTendering. Esto le permitirá recibir las modificaciones o actualizaciones que se hagan en la SDP.** 

**\*End of Document\***